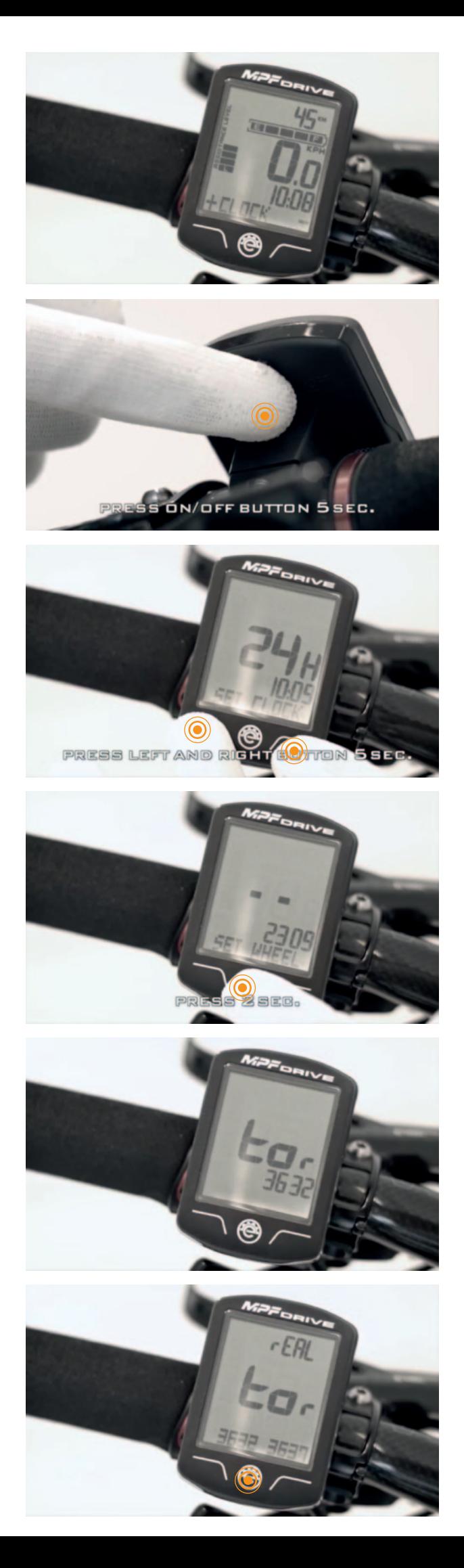

Zorg dat er een accu in de fiets zit en schakel het display aan. De accu indicatie staat dan in beeld.

Ga als volgt naar het TOR menu:

1. Houd de 'AAN' knop aan de achterzijde 5s ingedrukt zodat het menu opent (Je ziet nu eerste de TAAL)

2. Houd de buitenste 2 knopjes gelijktijdig 5sec ingedrukt zodat het 2e menu opent. (Je ziet nu de WIELMAAT)

3. Blader door het 2e menu door de menu knop 'e' steeds kort (2sec) ingedrukt te houden, totdat er 'TOR' in beeld verschijnt

Hang de fiets in de takels voor het beste resultaat. Zorg ervoor dat de pedalen vrijuit achteruit kunnen draaien. Instellen van de Torque-sensor:

- 1. Op de 'TOR' pagina;
- 2. Draai de trapas ca 5 omwentelingen achteruit. (Let op: Geen kracht op de trapas zetten in voorwaardse richting!)
- 2. Druk op 'SET' om de waarde te bevestigen. Er verschijnt nu 'REAL' in beeld.
- 3. Druk nogmaals op 'SET' om de waarde opnieuw te bevestigen. Er verschijnt nu 'EEP' in beeld. Schakel het display uit en zet deze pas na 10 seconden weer aan.

Na het uitschakelen is de kalibratie voltooid.